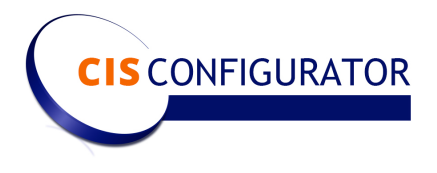

# **CIS Configurator installation requirements - Quotebuilder**

CIS Configurator requires a Windows 2012 server with SQL Server 2012 on the same network; best practice is SQL on a separate server but this is not required. Needs the following configuration:

## **Web Server**

- Windows 2012+
- IIS
- ASP.NET 4.6 (fully installed)
- MS SQL Server 2012 or more recent\*
- Visual C++ Redistributable files
- Dual Core processor minimum
- 16GB memory
- 50GB available disk space

## **SQL Server**

- SQL Server 2012 or above
- SQL Server Authentication
- Dual Core processor minimum for light load installations Quad core or more recommended
- 16GB memory minimum 32GB recommended
- 50GB to 100GB free space available more space will be required over time as database sizes increase
	- o An ideal SQL server installation would have separate volumes (spindles) for data, log and temp DB operations. However, this is not required, in larger multiapplication environments this is preferable.
- If other application databases are on this server, then requirements may be higher to satisfy all SQL clients

*Note: While we recommend having separate servers for these components, they can be combined into a single server if necessary, but if that is done the minimum H/W requirements for SQL server will apply to the combined server.*

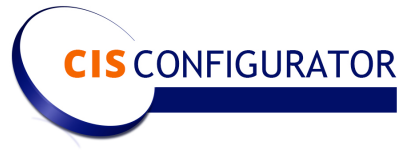

# **Sub Domains**

5 subdomains need to be created in order that the CIS applications can be setup. Typically:

- modelbuilder.domainname.com
- configurator.domainname.com
- quotebuilder.domainname.com
- rb.domainname.com
- b1tocis\_ws.domainname.com

First three urls in the list above should be publicly available – these are for the urls that users will access from the Internet. All urls should be pointed to the web server.

### **IIS**

IIS should be installed before ASP.NET is installed.

### **IIS Settings**

When setting up IIS for the CIS applications the following settings are required at a minimum:

- Static Content
- HTTP Errors
- HTTP Redirection
- ASP.NET
- Server-Side Includes
- HTTP Logging
- Logging Tools
- Tracing
- Request Monitor
- Basic Authorization
- URL Authorization
- Request Filtering
- IP and Domain Restrictions
- Static Content Compression
- IIS Management Console
- IIS Management Scripts and Tools
- Management Service

Complete Information Solutions, LLC 345 W. Deerpath Rd, Lake Forest, IL 60045 USA Phone 847.235.2188 Fax 847.235.2901 www.cisconfigurator.com

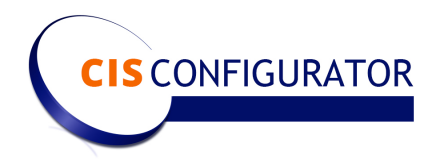

## **CIS License Key**

To license the CIS installation we need the following information prior to installation:

- Machine Name
- Number of Processors
- SQL Host Name
- SQL Database Name